## Operating Systems and Using Linux

<u>Topics</u>

- What is an Operating System?
- Linux Overview
- Frequently Used Linux Commands

#### Reading

None.

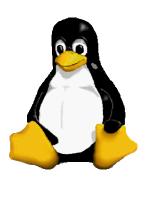

# What is an **Operating System**

- A computer program
- Performs many operations, such as:
  - Allows you to communicate with the computer (tell it what to do)
  - Controls access (login) to the computer
  - Keeps track of all processes currently running
- At this point, your main concern is how to communicate with the computer using the OS

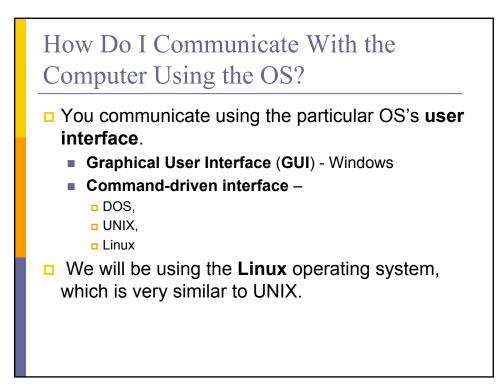

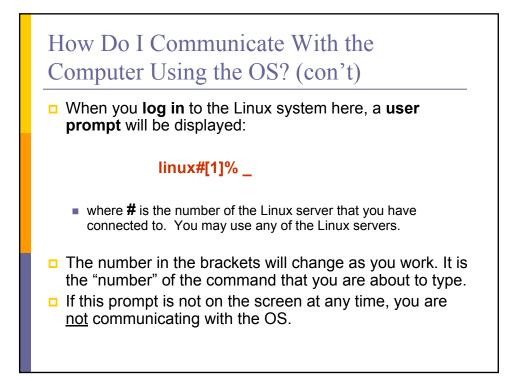

### Linux Overview

- Files and Filenames
- Directories and Subdirectories
- Frequently Used Commands

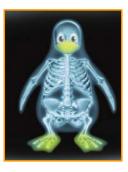

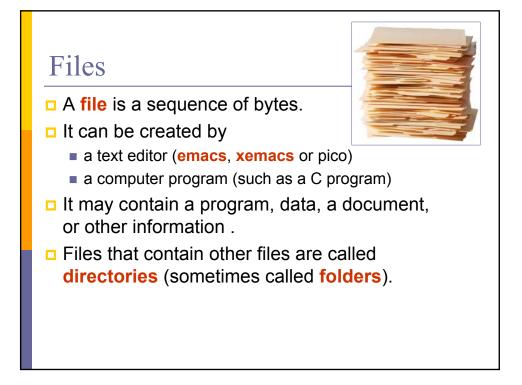

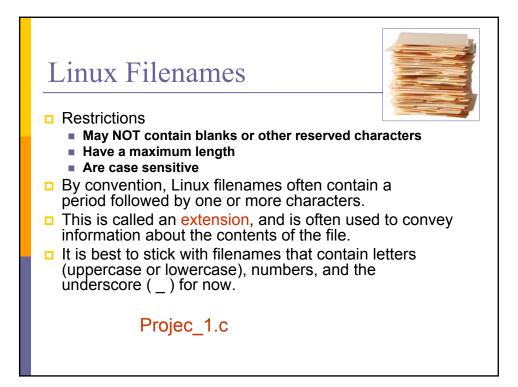

# Directories

- Directories contain files or other directories called subdirectories. They may also be empty.
- Directories are organized in a hierarchical fashion.
- □ They help us to keep our files organized.

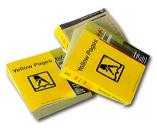

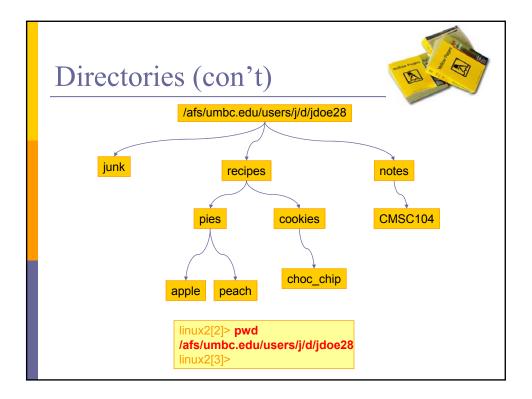

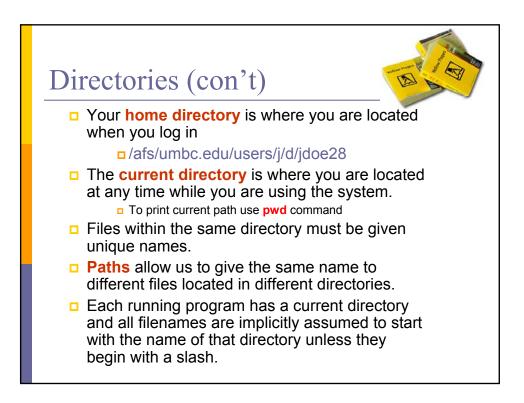

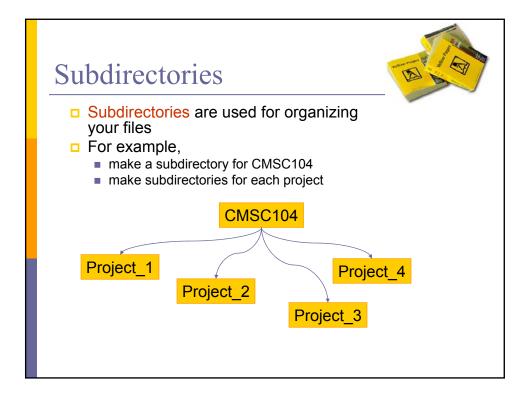

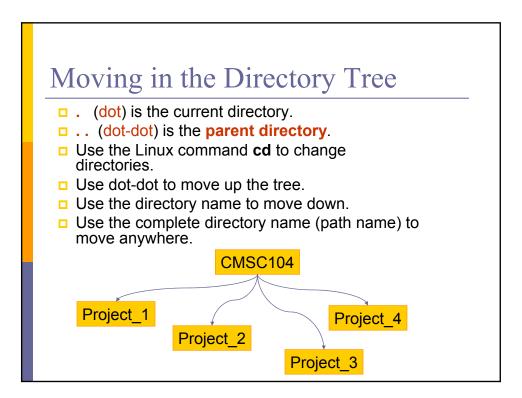

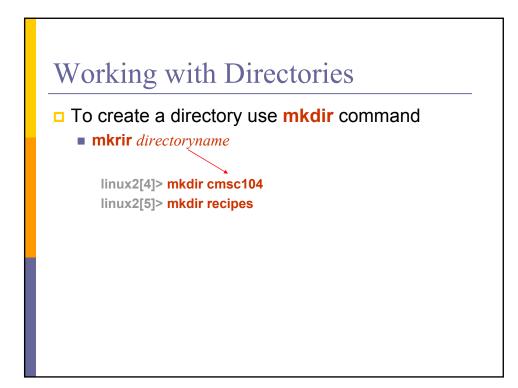

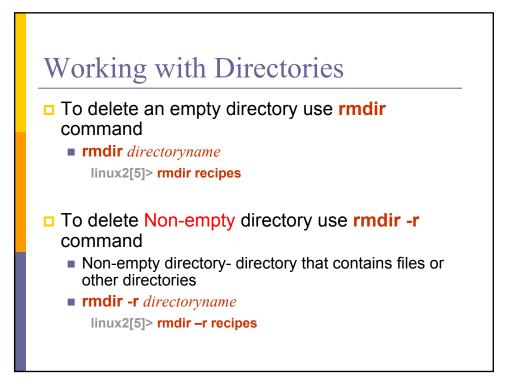

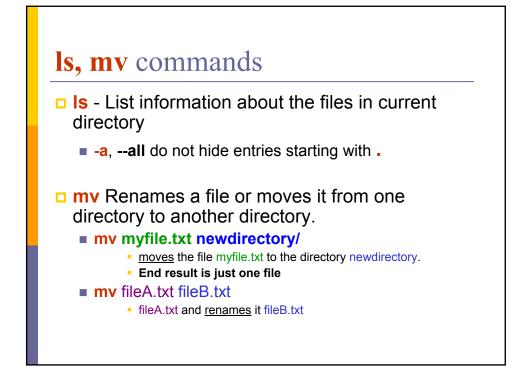

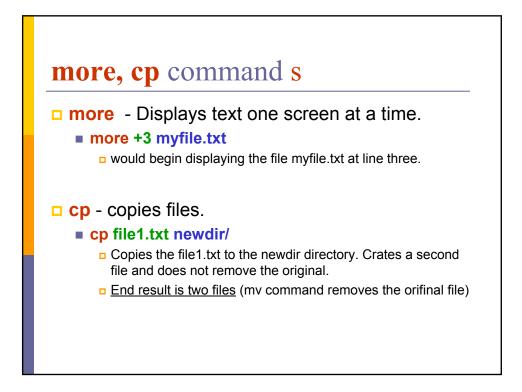

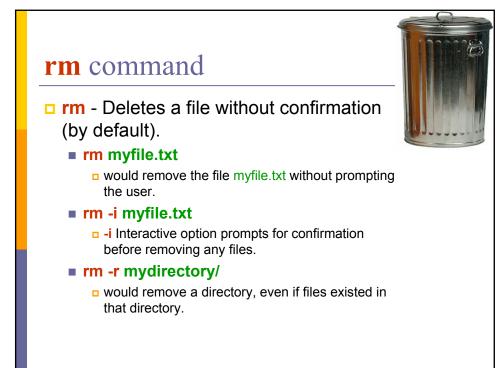

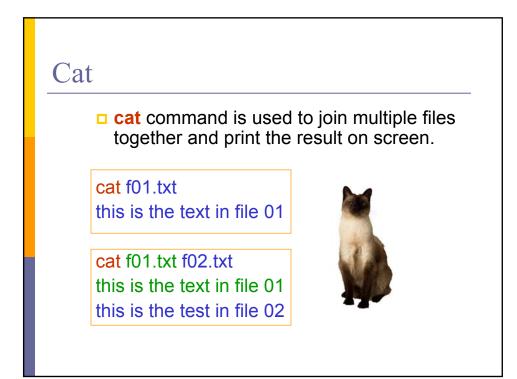

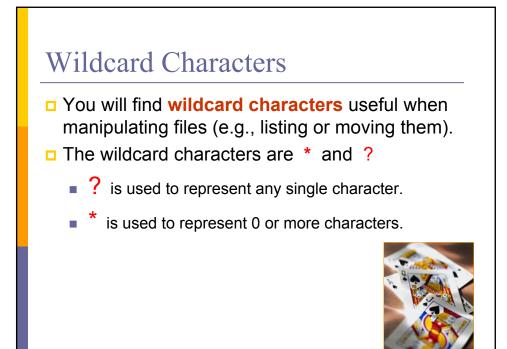

|        | X emacs: moo-trash.tmp<br>File Edit View Crids Tools Options Buffers Lisp Help                                                                                                    |
|--------|----------------------------------------------------------------------------------------------------|
| xemacs | Open Dired Saw Print Ort Copy Park Undo Spill Replace Image Print Copy Park Undo Spill Replace Image Print Copy Park Undo Spill Replace Image Print Copy Park Undo Spill Replace Image Print Copy Park Undo Spill Replace Image Print Copy Park Undo Spill Replace   moo-trash.tmp :: This buffer is for notes you don't want to save, and for Lisp evaluation. Image Print Print |
|        |                                                                                                    |
|        |                                                                                                    |
|        |                                                                                                    |
|        |                                                                                                    |
|        |                                                                                                    |
|        |                                                                                                    |

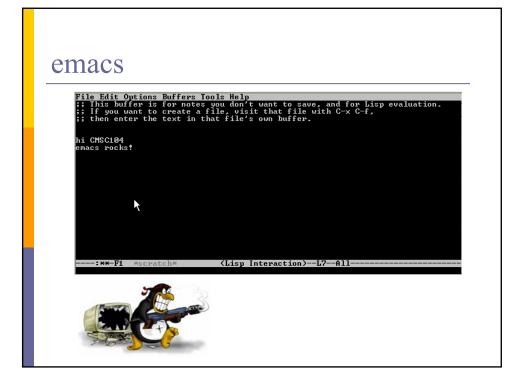

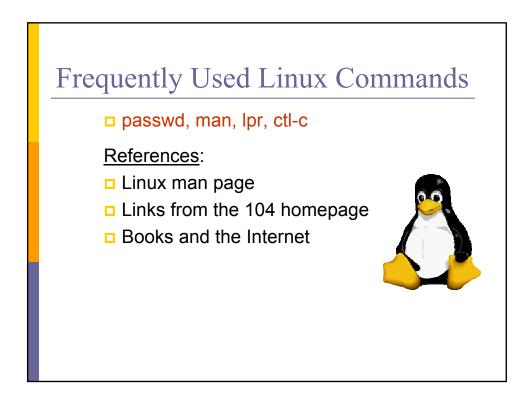